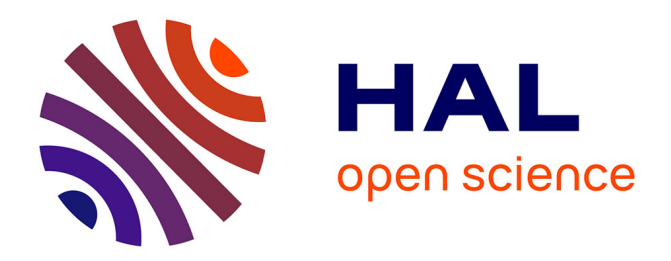

## **L'État, l'" Indien " et l'anthropologue**

Paula Lopez Caballero

### **To cite this version:**

Paula Lopez Caballero. L'État, l'" Indien " et l'anthropologue. Critique : revue générale des publications françaises et étrangères, 2009, 3 (742), pp.215 - 226. hal-01450958v1

## **HAL Id: hal-01450958 <https://sciencespo.hal.science/hal-01450958v1>**

Submitted on 31 Jan 2017 (v1), last revised 7 Nov 2017 (v2)

**HAL** is a multi-disciplinary open access archive for the deposit and dissemination of scientific research documents, whether they are published or not. The documents may come from teaching and research institutions in France or abroad, or from public or private research centers.

L'archive ouverte pluridisciplinaire **HAL**, est destinée au dépôt et à la diffusion de documents scientifiques de niveau recherche, publiés ou non, émanant des établissements d'enseignement et de recherche français ou étrangers, des laboratoires publics ou privés.

# L'État, l'« Indien » et l'anthropologue

Le soulèvement zapatiste de 1994 au Chiapas est proba-blement la dernière couche du mille-feuilles d'images qu'en Europe on appelle « Mexique ». D'après Mauricio Tenorio, l'« idée Mexique » est constituée par un ensemble de lieux communs que le marché international des images continue de réclamer : ses ruines, ses artisanats, sa Révolution, la mort, la fête, la couleur, la Vierge de Guadalupe, Frida Kahlo, les muralistes... Avec en prime, aujourd'hui, le sous-com-mandant Marcos et l'armée masquée de la jungle mexicaine. Le pays, nous dit cet historien, a énormément changé en un siècle. L'image du Mexique, non. Dans ce « produit » pour l'exportation, les populations indiennes occupent une place de premier rang. Malgré le désir des élites mexicaines contem-poraines de donner une image cosmopolite et détachée de tout primitivisme, l'altérité que représentent les Indiens à l'étran-ger fait toujours l'objet d'une forte demande. Elle est là pour rappeler que face au matérialisme occidental, un autre monde existe, fait d'authenticité et de résistance. C'est pourquoi l'image de l'armée zapatiste diffusée dans le monde, plus qu'elle n'a fait connaître la situation actuelle de ces popula-tions, a souvent servi à ratifier ce que l'on « savait » déjà : que les Indiens « survivent » depuis cinq cents ans au colonialisme, à l'exploitation des conquistadores et à celles des élites au pouvoir ; qu'ils sont le dernier réduit d'un univers en passe de disparaître, en même temps que les héritiers des anciennes civilisations précolombiennes, uniques et grandioses.

La construction de cette « idée Mexique » est le résultat de circulations transnationales complexes, de miroitements, de malentendus et de coïncidences, au Mexique et à l'étran-ger, qu'on ne saurait épuiser dans ces pages. On tentera seu-lement de montrer comment les Indiens sont « rentrés » dans cette « idée Mexique » en tant qu'un de ses éléments consti-tutifs. La jonction, au xx<sup>e</sup> siècle, entre « nation » et « Indiens » a été l'œuvre de l'anthropologie, objet et support de la

réflexion développée ici, une pièce en trois actes et à trois personnages : l'État-nation, l'Indien, l'anthropologue. De leurs rapports conflictuels et consensuels émergeront les valeurs et concepts qui encore de nos jours servent à interpréter la société mexicaine et ses frontières internes, mais aussi à mieux comprendre son image à l'étranger.

#### *Premier acte : anthropologie et nationalisme (1910-1940)*

Point de départ : une révolution paysanne, la première du xx<sup>e</sup> siècle, lancée dès 1910 ; révolution sociale sans être socialiste, dans un pays politiquement indépendant depuis déjà un siècle, mais économiquement subordonné. Révolution et dépendance. Droits sociaux et quête de souveraineté. Ces deux forces tendues contribuent à faire éclore un régime étatique et une identité nationale propre. Or ce lent et riche processus de formation du régime postrévolutionnaire ne se borne pas aux sphères politique et étatique ; il faut surtout le concevoir dans sa résonance sociale. Car la formation de l'État postrévolutionnaire implique aussi, dans une large mesure, la volonté de modeler le corps social que ce nouvel État devrait représenter.

Un véritable travail d'ingénierie sociale a été développé, consistant à façonner un « peuple » sur lequel reposerait la souveraineté de l'État : les métis ; à donner une origine commune – les civilisations précolombiennes – à des populations tout à fait contrastées ; puis à identifier des groupes sociaux (Indiens, paysans, ouvriers) permettant d'orienter les actions de l'État. Rendre « lisible » la société pour mieux la gouverner tout en la façonnant fut au Mexique, de manière inattendue, la tâche des anthropologues, formés par une discipline qui s'imaginait aussi fraîche et révolutionnaire que l'État naissant lui-même. L'intérêt comparatiste, le relativisme historique et l'expérience avec des populations cataloguées comme « non occidentales » devaient fournir les outils techniques et méthodologiques qui rendraient compte de la réalité sociale d'un pays de contrastes tel que le Mexique. personinges » commentes avec le non journe in interior de le passe depuis systement à inter-<br>avec le prêter la société mexicaline et consensuels émergeront les<br>seinteres avec le pas leur leurone de non jours servent à inte

Dans ce contexte d'organisation et de définition du social, la catégorie « Indien » acquerra les contours qui aujourd'hui la caractérisent. Les populations ainsi catégorisées sont définies

précolonial, celui des grandes civilisations précolombiennes. L'altérité qu'elles représentent est reconnue en tant qu'héritage vivant d'une civilisation perdue et en tant qu'origine singulière du pays. Ces certitudes ont une telle valeur de vérité que l'on oublie que cela n'a pas toujours été le cas. L'idée que les locuteurs des langues natives avaient une origine différente – indienne – par rapport au reste de la population était déjà présente au Mexique du xix<sup>e</sup> siècle. Mais que cette origine dût être rattachée au monde précolonial et à ses populations est, en fait, une innovation datant du début du  $xx^e$  siècle.

La première enquête ethnologique de longue durée est menée dès 1910 parmi les habitants du village de Teotihuacán par Manuel Gamio, le « père » de l'anthropologie mexicaine. Cette enquête complétait les fouilles archéologiques des plus grandes pyramides, l'hypothèse étant que les Indiens contemporains pouvaient être sujets de modernisation, car ils « possédaient » en eux cet héritage glorieux, encore qu'érodé par quatre siècles d'oppression et d'ignorance. Entre les anciens constructeurs des pyramides et les habitants ruraux de la région, des fils étaient ainsi tissés pour la première fois – un lien solide, résistant au temps et à la critique jusqu'à aujourd'hui. Une fois établie la filiation virtuelle entre les groupes considérés comme indiens au XX<sup>e</sup> siècle et le passé précolombien, les populations indiennes entraient dans la nation en tant que sujets « modernisables », on l'a dit, mais par la porte du passé. En tant que source commune de la nation, cette origine pouvait être imaginée comme « partagée » par tous les Mexicains. Par conséquent, une relation dialectique – ou « réflexive », dirait-on aujourd'hui – s'établissait donc d'emblée entre le chercheur et le sujet étudié : les populations indiennes représentent bien une altérité, l'« autre » qui n'est pas « nous ». Or cet « autre » était aussi la source, l'âme de tous les concitoyens. L'« autre » subordonné et souvent nié, était aussi « moi ». document téléchargé depuis www.cairn.info - Institut d'Etudes Politiques de Paris - Institut d'Etudes de Paris de Minuite et Allemann de Minuite et Allemann de Minuite et Allemann de Minuite et Allemann de Minuite et Allem

L'anthropologie mexicaine, reprise sous sa version boasienne  $1$  et conçue comme une alternative progressiste, surtout face au darwinisme social qui dominait la pensée sociologique européenne, devint alors la science par excellence de

<sup>1.</sup> Du nom de Franz Boas, maître de l'anthropologie culturelle américaine (1858-1942).

l'État mexicain, et les anthropologues des technocrates du régime. Née à peu près à la même époque que les anthropologies dites « métropolitaines », elle a en commun avec celles-ci d'avoir des « zones d'influence » à l'échelle internationale et une forte organisation institutionnelle.

Claudio Lomnitz propose en effet de distinguer entre des anthropologies métropolitaines et des anthropologies nationales. Les anthropologues européens n'ont pas comme objet la société ou la culture de leurs pays ; leur recherche à l'époque s'identifie plutôt au projet colonial, en pleine expansion : les populations étudiées, bien qu'intégrées à l'empire, ne faisaient pas partie de la société ni de l'identité du chercheur. Cette altérité qu'on imaginait absolue, et qui devint avec le temps condition *sine qua non* de la scientificité de la discipline.

L'anthropologie mexicaine, par contre, prend forme dans un pays lui-même en formation, qui ne pouvait pas être expansionniste mais cherchait plutôt à contrôler ses frontières et son territoire. Or, les populations indiennes y représentent l'altérité recherchée par les anthropologues européens et américains. En adoptant ce même regard, leurs pairs mexicains se trouvaient dans l'impossibilité de suivre la règle non écrite qui voulait que l'altérité fût recherchée en dehors des frontières nationales. Cet héritage perdure jusqu'à nos jours : l'anthropologue mexicain a pour principal centre d'intérêt sa propre société.

Pourtant, au niveau de leur organisation institutionnelle, les deux anthropologies, tant « métropolitaine » que « nationale », étaient, à leur origine, profondément ancrées dans la Nation : on reconnaît une école française d'ethnologie, comme on reconnaît le fonctionnalisme anglais ou le culturalisme américain, produits par des concitoyens en concurrence avec la production scientifique des autres pays. La distinction entre les deux sortes d'anthropologie doit donc être nuancée : toutes deux sont également nationales, mais l'une dans un cadre étatique impérial et l'autre dans le cadre d'un État dépendant et en formation. Or ces cadres étatiques ont influencé de manière spécifique les questions que chaque anthropologie nationale s'est posées. En Europe, après la Seconde Guerre mondiale, une fois le darwinisme social et la pensée racialiste expulsés de la discipline, surtout à travers regnare the a levi era period e as a lance epode e las animores deles et d'avoir des « zones d'influence » à l'efectelle internatio-<br>claude Lomittz propose en frét de distinguer entre des<br>santifactories en l'effecte de la

l'anthropologie s'intéressait. À l'Homme et à l'esprit, un et le même partout et toujours. L'unité des structures de la pensée humaine servait à contourner les implications délicates des prémisses anthropologiques, à savoir l'existence d'une « diversité », devenue désormais uniquement culturelle ou formelle, et non plus ethnique, raciale ou essentialiste.

Ces interrogations universalistes sur l'humanité prirent au Mexique un tournant bien plus délimité et pratique. L'horizon d'interrogation des fondateurs de l'anthropologie mexicaine n'est pas tant philosophique que politique : la possibilité d'une identité nationale unique et véritablement intégrative. Comment construire une Nation moderne à partir d'une telle hétérogénéité socioculturelle ? Quelle place accorder à ces populations rurales, marginalisées dans le pacte national et rattachées à des solidarités locales ? Puis, comment donner aux « Mexicains » une « âme », une identité nationale singulière ?

En contraste avec les anthropologies métropolitaines donc, et surtout avec l'ethnologie française dont le plus clair promoteur a explicitement voulu l'éloigner du politique, une des caractéristiques de l'anthropologie mexicaine est d'évoluer côte à côte avec la formation de l'État et de la Nation. L'anthropologie au Mexique est non seulement politisée, mais elle est une source première pour la sphère politique. Sur la base d'une recherche qui se voulait scientifique, les anthropologues proposeront des projets et des politiques d'action étatique pour « protéger » les populations indigènes tout en construisant la Nation, le résultat devant être une intégration respectueuse de leurs cultures, avec les bénéfices de la modernité et ceux de la tradition. men para entre la sau Carloure est au Carloure de la sauce de presentre de diversité e, devenue désormats audiquement culturelle ou describités, au savoir l'existence d'une definique care diffusion definidable. Chargé de r

Ce manque d'autonomie vis-à-vis de l'État et cet aspect « appliqué » de la recherche, s'ils peuvent aujourd'hui être vus comme un défaut de scientificité, n'empêchèrent pas l'anthropologie mexicaine de devenir une science légitime, reconnue tant à l'intérieur du pays qu'à l'étranger. Cette autorité scientifique s'est construite, en partie, avec la collaboration de chercheurs étrangers qui regardaient le Mexique comme une source d'altérité. Autre contraste, donc, avec les écoles anthropologiques européennes : celle du Mexique a pris forme sous des influences aussi diverses que celles de

Lewis (1943), Bronislaw Malinowski (1942-1943) ou les chercheurs de l'Institut de recherche pour le développement (IRD) Mexique – fondé en 1944.

Un important réseau d'institutions fut ainsi mis en place par l'État. D'abord, l'Institut national d'anthropologie et d'histoire (INAH), fondé en 1939 comme un ministère indépendant, chargé d'étudier les populations indiennes et de favoriser leur intégration, puis de protéger et conserver le patrimoine archéologique et architectural. Il comprend une École nationale d'anthropologie et d'histoire (ENAH) et une École de conservation et de restauration du patrimoine. Toutes deux avaient pour mission de former les futurs fonctionnaires de l'INAH répartis dans un réseau administratif dense. Dix ans après, en 1948, fut créé l'Institut national indigéniste, un organisme avec personnalité juridique propre, financé par l'État fédéral. Il était chargé de mener des recherches sur les « noyaux indigènes », d'élaborer des politiques pour améliorer (*i. e.* moderniser) leurs conditions de vie et de promouvoir leur application par l'État fédéral. means are instanted reactions and dissitutions fut anis mis en place<br>Jos Unimportant resear d'institutions in anis en place<br>d'alistoire (INAII), fondé en 1939 comme un ministère indé-<br>Pendant, chargé d'étudier les populati

La mission intégrative et nationaliste de l'anthropologie donna lieu à un rapport paradoxal avec les Indiens, peut-être unique dans le panorama mondial. En regardant les sociétés indiennes, semblaient se dire les anthropologues indigénistes, c'est la Nation qu'ils bâtissaient. Le proche et le lointain, futur sujet de polémique entre les anthropologues européens, étaient ici brouillés : les sociétés dites indiennes étaient mises à distance par leur lien à une ancienneté précolombienne ; elles étaient rapprochées en tant que source de la Nation.

### *Deuxième acte : anthropologie et luttes anticoloniales (1960- 1980)*

Longue fut la vie de cette approche indigéniste, même si des voix critiques s'élevaient contre l'acculturation et l'assimilation comme politiques officielles envers les populations indiennes. Mais si, jusqu'aux années 1930 et 1940, l'État était encore identifié à un projet de modernisation, trois décennies plus tard, il était plutôt perçu comme la principale cause du sous-développement du pays.

Dans les années 1970, un groupe d'anthropologues for-<br>més par l'État s'en prend au modèle indigéniste. Le lien entre

recherche fondamentale et recherche appliquée, le monopole de l'État sur les institutions anthropologiques, mais plus que tout, la situation d'exclusion et de pauvreté de la grande majorité des populations rurales et indiennes du pays remettaient fortement en question le projet indigéniste. Le projet social et politique qui avait lié les populations indiennes à l'État postrévolutionnaire par le biais des anthropologues en était venu à représenter l'outil par excellence de l'abus du pouvoir étatique sur les secteurs les plus marginalisés du pays. S'opposer à l'indigénisme signifiait aussi contester le régime postrévolutionnaire, institutionnalisé à travers le parti officiel (le PRI) et un présidentialisme autoritaire. La recherche anthropologique élaborait alors une critique épistémologique et politique de l'indigénisme avec les outils du marxisme, nouveau canon international des sciences sociales. La pauvreté dans laquelle vivaient la plupart des populations étudiées rendait de plus en plus difficiles les analyses centrées sur leurs permanences culturelles, les faisant apparaître comme des sociétés arrêtées dans le temps et isolées dans l'espace. À ces approches holistes succédaient la prolétarisation des paysans comme avant-garde politique, son articulation ou désarticulation au système capitaliste ou la viabilité du mode de production paysan. Lat sur les marculados annivaponquelas, inas puns ententité des populations rurales et indiennes du pays remét-<br>Tré des populations rurales et indiennes du pays remét-<br>al et potitique qui avait lie les populations indienne

Bien qu'aujourd'hui les autochtones soient mondialement reconnus comme des acteurs politiques, dans le Mexique des années 1970, les anthropologues préféraient parler de paysans ou d'ouvriers agricoles. Les termes *Indien* ou *indigène* étaient trop connotés comme indigénistes et étatiques. Quelque part, « l'Indien » (ou sa réification politique) faisait partie du territoire symbolique du PRI et du régime. Et cette réification faisait des Indiens les héritiers du passé : « autres de l'intérieur », enfants à la charge de l'État, minorité linguistique et culturelle. Le Congrès indigène de 1974, aujourd'hui considéré comme l'origine lointaine de l'armée zapatiste, fut d'ailleurs, à la base, une initiative du président de la République de l'époque. Ainsi, les mouvements sociaux des années 1970 et 1980, à quelques rares exceptions près, ne se définissaient pas politiquement comme « indiens » ou « indigènes », mais s'inscrivaient dans des fédérations de paysans, d'instituteurs, dans des mouvements ouvriers ou de sans-logis.

cha pas les deux traits fondateurs de l'anthropologie mexicaine de se maintenir et de se reproduire. C'est, d'une part, l'engagement politique des anthropologues, devenu un élément quasi constitutif de la déontologie de la discipline au Mexique, héritage probable de l'époque (pas si éloignée) où elle était un outil pour dessiner des politiques sociales. La mission interventionniste assignée à l'anthropologie mexicaine dès sa naissance s'est renouvelée avec la rencontre, dans les années 1970, de diverses notions marxistes et de leur insistance sur la « praxis révolutionnaire ». Le penchant militant et médiateur de l'anthropologie s'est donc maintenu, mais comme un discours d'opposition au régime étatique. D'autre part, cette nouvelle anthropologie critique (comme elle s'auto-désignait) a continué de puiser dans l'association entre « Indiens » et nation. Enquêter sur la situation d'inégalité des Indiens revenait souvent à s'interroger sur ce qu'était « la nation mexicaine » et de là, à se demander comment une nation véritablement homogène pouvait se construire. cante use simalitain et us est velontier. Cest, vi une particular de la dépardue aux constitutif de la déparduée de la discipline au<br> Mexique. héritage probable de l'éponduée de la discipline au<br> Mexique. Service de Discip

La coïncidence chronologique avec les luttes anticoloniales ayant lieu partout dans le monde explique peut-être la nouvelle signification attribuée au nationalisme mexicain. Les guerres de décolonisation et de lutte « anti-impérialistes » ont été le tournant qui raviva les revendications nationalistes – jusqu'alors associées aux excès du pouvoir étatique – comme des luttes d'émancipation et de progrès. Ainsi, contre le dogme internationaliste de la lutte de classes, et faisant appel à son origine révolutionnaire, le fond nationaliste de l'anthropologie mexicaine fut réactivé comme un nouveau moyen de contestation et retourné contre l'État qui l'avait créé. Anthropologie, Indiens, nationalisme : la permanence du trio était encore une fois garantie.

### *Troisième acte : anthropologie et diversité culturelle*

Le déclin de la lutte de classes comme régime de vérité scientifique et politique se croise, au Mexique, avec les transformations structurelles de l'État – arrivée du multipartisme et débuts d'une rhétorique officielle multiculturaliste remplaçant progressivement la politique assimilationniste officielle, dominante jusqu'alors. Ces changements ont aussi affecté le

universitaires, de nouveaux centres de recherche en anthropologie furent créés, tant dans le secteur public que dans le privé. Mais, Claudio Lomnitz le souligne, la diversification de ces institutions ne doit pas cacher l'autre phénomène notoire de la période : la diminution de l'importance politique qu'avait l'anthropologie nationale pour l'État mexicain. D'un coup, cette discipline perdait la position de science d'État et de technocratie de régime dont elle avait joui jusqu'alors. Avec les nouvelles injonctions néolibérales de modernité, c'était au tour des économistes d'apparaître comme les experts incontestés de la bonne gouvernance et du progrès national.

Le lien entre l'anthropologie et l'État une fois brisé, la discipline a vu sa production se diversifier. Les objets d'étude des anthropologues ne se limitent plus au monde rural et indien, en partie à cause des changements décrits, mais aussi en raison du changement social, dont les migrations interne et transnationale. Les études de « genre », l'anthropologie urbaine, celle des mouvements sociaux, celle des institutions et du droit ont toutes trouvé leur place dans l'anthropologie mexicaine contemporaine. Mais l'intérêt pour les populations autochtones se maintient comme mission première de la discipline et malgré les influences théoriques toujours plus variées apportées par le nombre croissant d'anthropologues mexicains formés à l'étranger, beaucoup de travaux réactivent les deux « prérogatives » que l'anthropologie mexicaine a reçues à sa naissance : la volonté d'intervention pratique dans la vie quotidienne des populations étudiées ; le lien entre populations autochtones et nation. Avec cette différence que ce n'est plus l'intégration à la nation qui est recherchée, ni le potentiel d'avant-garde politique des paysans qui est défendu, mais la revendication d'une reconnaissance officielle des « droits à la différence culturelle ». ponge metta use se sinte anima se secteur punit que anis e se sintitutions are dott pass cacher l'autre phêmomen notoire also ancher a del pariode is alto through a nathropological nathropological nathropological nathropol

Au Mexique, la « reconnaissance de la diversité » débute comme une stratégie de l'État. Le gouvernement signe la Convention 169 de l'Organisation internationale du Travail pour les droits autochtones en 1991 (le Mexique est le deuxième pays à la signer après la Norvège) et se définit constitutionnellement comme un pays pluriculturel par modification de la Constitution en 1992. Dans le même temps, l'article 27, fondement légal de la distribution de terres dès 1917 est modifié, mettant fin à la répartition agraire. L'État s'engage à reconnaître la diversité culturelle des Indiens au moment même où il touche à l'un des principes sociaux de la révolution : le contrôle du territoire. Cette rhétorique officielle répondait en partie aux nouvelles injonctions internationales. Le modèle de l'État industrialisé, homogène et clos avait cédé la place à une nouvelle utopie de modernité habitée par des « peuples » différents, à l'intérieur et à travers les États-nations. Les Indiens étaient associés au niveau international à une nouvelle forme de modernité et d'un progrès plus humain, plus écologiste.

C'est le soulèvement de l'armée zapatiste qui a déstabilisé ce nouveau discours officiel. Mais les zapatistes eux-mêmes furent pris de court par le changement de registre discursif. Leurs premières demandes s'exprimaient en termes de classes et de justice sociale. Mais le regard que la « société civile » posait sur l'EZLN faisait de cette armée une « guérilla indienne », le réveil du « Mexique profond » : ils insistèrent alors sur les droits autochtones.

C'était la première fois que les « Indiens » devenaient aussi visibles dans la sphère publique, en dehors du folklorisme officiel. Les arguments de l'État attaquaient leur légitimité en prétendant soit qu'ils n'étaient pas indiens, soit qu'ils étaient manipulés. La réaction des anthropologues ne se fit pas attendre. Si on ne peut pas affirmer qu'ils ont répondu en bloc, la grande majorité d'entre eux a adhéré aux revendications de ce mouvement armé. La plupart des spécialistes de la région connaissaient l'existence d'une organisation armée avant son apparition publique. Certains avaient de longue date mené un travail politique au Chiapas. Par la suite, beaucoup de ces anthropologues sont devenus conseillers du mouvement ; ils ont aussi participé aux actions politiques promues par l'EZLN afin d'établir un dialogue équitable avec le gouvernement, tandis que les études anthropologiques et historiques expliquant la situation des indigènes du Chiapas ainsi que le surgissement du mouvement ont commencé de remplir les librairies. De leur côté, les zapatistes ont fait appel à une solidarité que cette discipline scientifique « devait » aux Indiens mexicains. Ainsi, lors des deux marches zapatistes à Mexico, en 1997 et 2001, les hommes et femmes de la guérilla montèrent leurs campements dans l'École d'anthropologie (ENAH).

Sans entrer dans le débat sur la légitimité du mouve-

ment, constatons qu'avec l'apparition massive et publique des rebelles, la mystique de l'Indien comme radicalement autre, comme minorité nationale, comme héritier d'un patrimoine ancien était à nouveau réactivée, tant par les critiques que par les partisans de ce mouvement. Ainsi, d'abord à travers l'indigénisme officiel comme technique de gouvernance, puis aujourd'hui, à travers les discours internationaux, sur les droits à la différence et la justification politique des « essentialismes stratégiques », les « Indiens » semblent bel et bien cantonnés à une altérité radicale et ahistorique.

L'autochtonie, l'anthropologie, l'État : spirale à trois cordes qui se serrent et se détendent à différents moments de l'histoiremexicaine récente. Y a-t-il une alternative ? L'anthropologie mexicaine peut-elle aujourd'hui chercher à comprendre les processus sociaux et les pratiques quotidiennes des individus sans réactiver l'idée nationaliste de l'Indien comme l'ancêtre et le survivant, ni le rayer de la carte socioculturelle du Mexique ? Un premier pas pour réfléchir à une anthropologie « post-nationaliste » consisterait à déstabiliser la frontière entre autochtones et non-autochtones, pour privilégier la multiplicité de situations et groupes qui se trouvent à l'intérieur de ces deux « ensembles ». À briser aussi le lien entre les populations autochtones contemporaines et le passé précolombien comme leur seul ou principal élément de légitimité. À démonter, enfin, l'*effet d'altérisation* dont ils sont l'objet, et à le comprendre dans son articulation avec un ordre social hégémonique dans lequel cet effet s'inscrit. Vaste programme ! \* res recens, a mysuque and moint and moint and the comme minorité nanoual moine ancien était à nouvel puis aujourd'hui, à trave les droits à la différence essentialismes stratégiques de vers l'indigénisme officiel puis aujo

Paula LÓPEZ CABALLERO

*Références citées :*

Claudio Lomnitz, « Bordering on Anthropology : Dialectics of a National Tradition ». Dans Benoît de L'Estoile, Federico Neiburg et Lygia Sigaud (Eds.), *Empires, Nations and Natives. Anthropology*

<sup>\*</sup> Ce travail a été réalisé grâce au soutien de la région Île-de-

*and State-Making,* Duke University Press, Durham, NC, 2005, p. 167-196.

Mauricio Tenorio Trillo, « De la Atlántida morena y los intelectuales mexicanos » dans Ilán Semo (ed) *La Memoria dividida. La nación : íconos, metáforas, rituales*, Mexico, Fractal/Conaculta, 2007, p. 11-45.

*À lire :*

- *Revista Relaciones* 104, automne 2005, vol. XXVI : « Nosotros y los otros : dispositivos de identidad ».
- *Revista Relaciones* 100, automne 2004, vol. XXV : « Historia, geografía y etnografía ».
- Guillermo de la Peña y Luis Vázquez (coords.), *La Antropología sociocultural en el México del milenio : búsquedas, encuentros y transiciones*, México, Fondo de Cultura Económica (Biblioteca mexicana), 2002, 619 p. From Trillo, « De la Atlántida morena y los intelections estans llan Semo (ed) La Memoria dividida. La p. 11-45.<br>
mexicans estans llán Semo (ed) La Memoria dividida. La p. 11-45.<br>
Felix Relaciones 104, automne 2005, vol.
- Carlos García Mora, (coord.), *La Antropología en México : panorama histórico*, Mexico, INAH, 15 vol., 1987-1988.
- Rosalva Aída Hernández Castillo, *Otra frontera : identidades múltiples en el Chiapas poscolonial*, Mexico, Centro de investigación y estudios superiores en antropología social, 2001, 321 p.
- Horst Kurnitzky, *Extravíos de la antropología mexicana*, Buenos Aires, Fineo, 2008, 89 p.
- Claudio Lomnitz, *Deep Mexico, Silent Mexico. An Anthropology of Nationalism,* University of Minneapolis Press, Minneapolis, 2001, 392 p.
- Andrés Medina, « Veinte años de antropología mexicana : la configuración de una antropología del sur », dans *Mexican Studies/ Estudios Mexicanos, vol. 20, nº 2, 2004, p. 231-274.*
- Federico Navarrete, *Las Relaciones interétnicas en México,* Mexico,